How to add "Bb Collaborate" Link to Course Menu

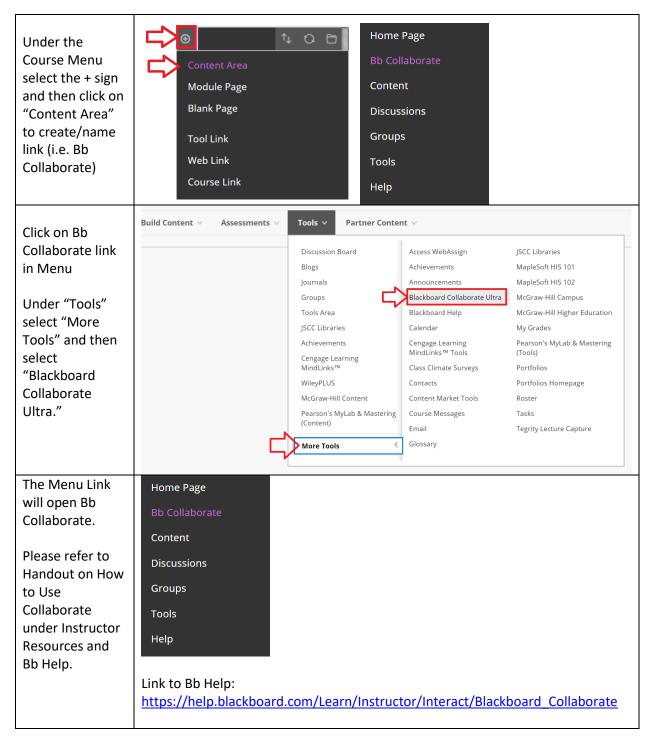

Copyright, 2020. Jefferson State Community College. All Rights Reserved.